#### Лабораторная работа №2

XPath

http://elab.pro © 2016

#### XPath

# **XQuery XPointer XLink XPath XSLT**

#### XPath

**XPath (XML Path Language)** — *язык запросов к элементам XML-документа*. Разработан для организации доступа к частям документа XML в файлах трансформации XSLT и является стандартом консорциума W3C. XPath призван реализовать навигацию по DOM в XML. В XPath используется компактный синтаксис, отличный от принятого в XML. В 2007 году завершилась разработка версии 2.0, которая теперь является составной частью языка XQuery 1.0. В декабре 2009 года началась разработка версии 2.1, которая использует XQuery 1.1.

На данный момент, самой популярной версией является XPath 1.0. Это связано с отсутствием поддержки XPath 2.0 со стороны открытых библиотек. В частности, речь идёт о LibXML, от которой зависит поддержка языка в браузерах с одной стороны и поддержка со стороны серверного интерпретатора с другой.

#### Виды узлов

- Узлы документа
- Узлы-элементы
- Узлы-атрибуты
- Узлы пространств имен
- Узлы инструкций по обработке
- Узлы-комментарии
- Текстовые узлы

#### XPath

● XPath выражения похожи на пути к файлам

<xsl:template match="job/title">

• / - абсолютный путь

<xsl:template match="/employee/job/title">

• // - поиск элементов на любой глубине

<xsl:template match="employee//name">

• \* - любой элемент

<xs1:template match="\*">

### Оси

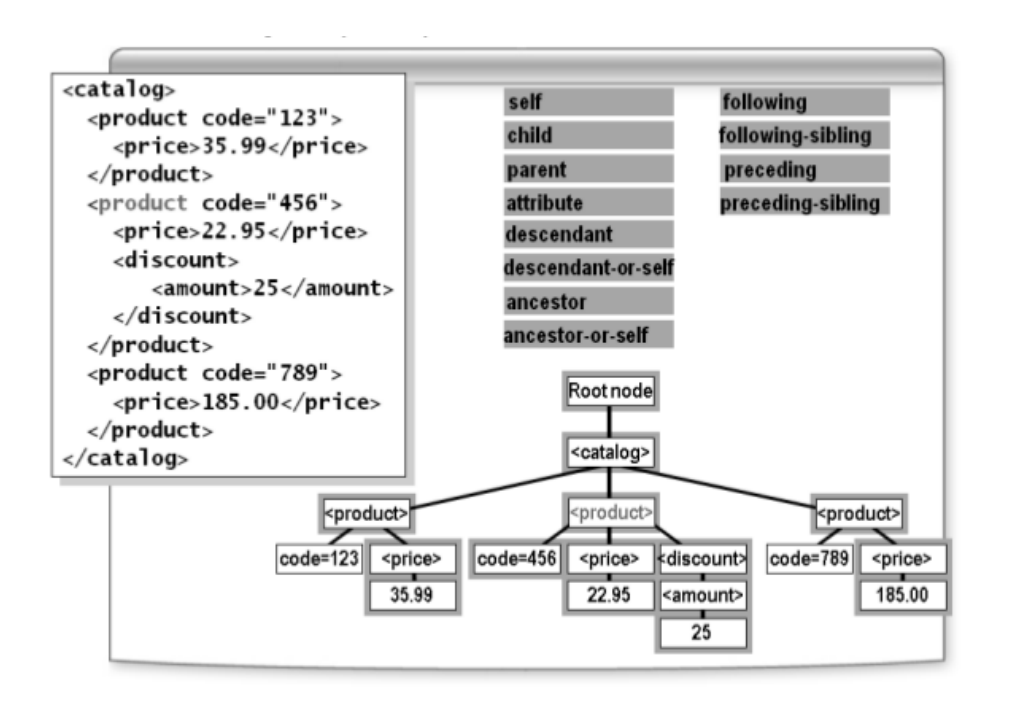

В Xpath используются выражения, указывающие на часть документа. Для этого используются: *оси поиска* и *фильтры*.

Поиск состоит из:

**Ось поиска :: тест узла** [предикат]

#### Оси

- ancestor:: Возвращает множество предков.
- ancestor-or-self:: Возвращает множество предков и текущий элемент.
- attribute:: Возвращает множество атрибутов текущего элемента.
- child:: Возвращает множество потомков на один уровень ниже.
- descendant:: Возвращает полное множество потомков.
- descendant-or-self:: Возвращает полное множество потомков и текущий элемент.
- following:: Возвращает необработанное множество, ниже текущего элемента.
- following-sibling:: Возвращает множество элементов на том же уровне, следующих за текущим.
- namespace:: Возвращает множество имеющее пространство имён (то есть присутствует атрибут xmlns).

#### Оси

- parent:: Возвращает предка на один уровень назад.
- preceding:: Возвращает множество обработанных элементов исключая множество предков.
- preceding-sibling:: Возвращает множество элементов на том же уровне, предшествующих текущему.
- self:: Возвращает текущий элемент.

Существуют сокращения для некоторых осей, например:

- attribute:: можно заменить на « $@$ »
- child:: часто просто опускают
- descendant:: можно заменить на «//»
- parent:: можно заменить на «..»
- $self::$  можно заменить на «.»

# Тест узла (по имени и по виду)

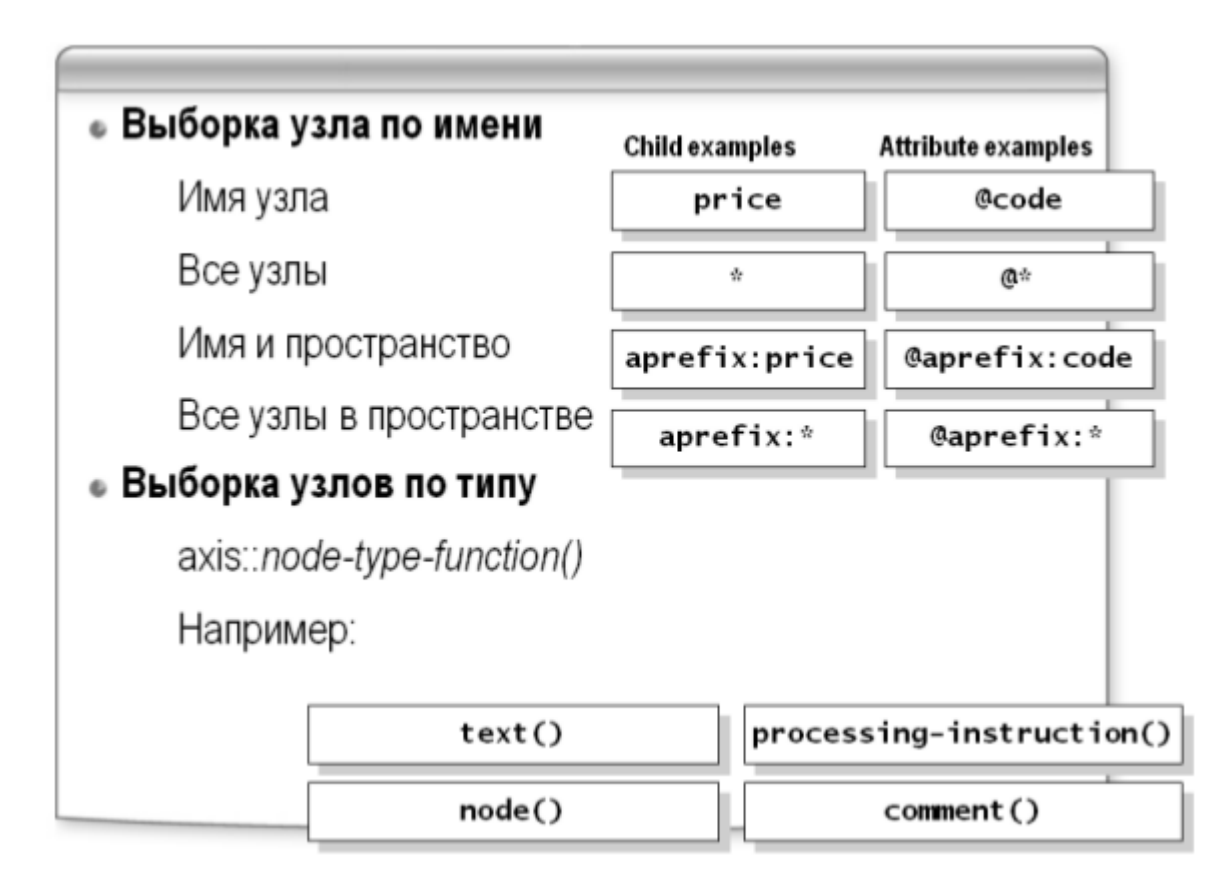

#### Примеры

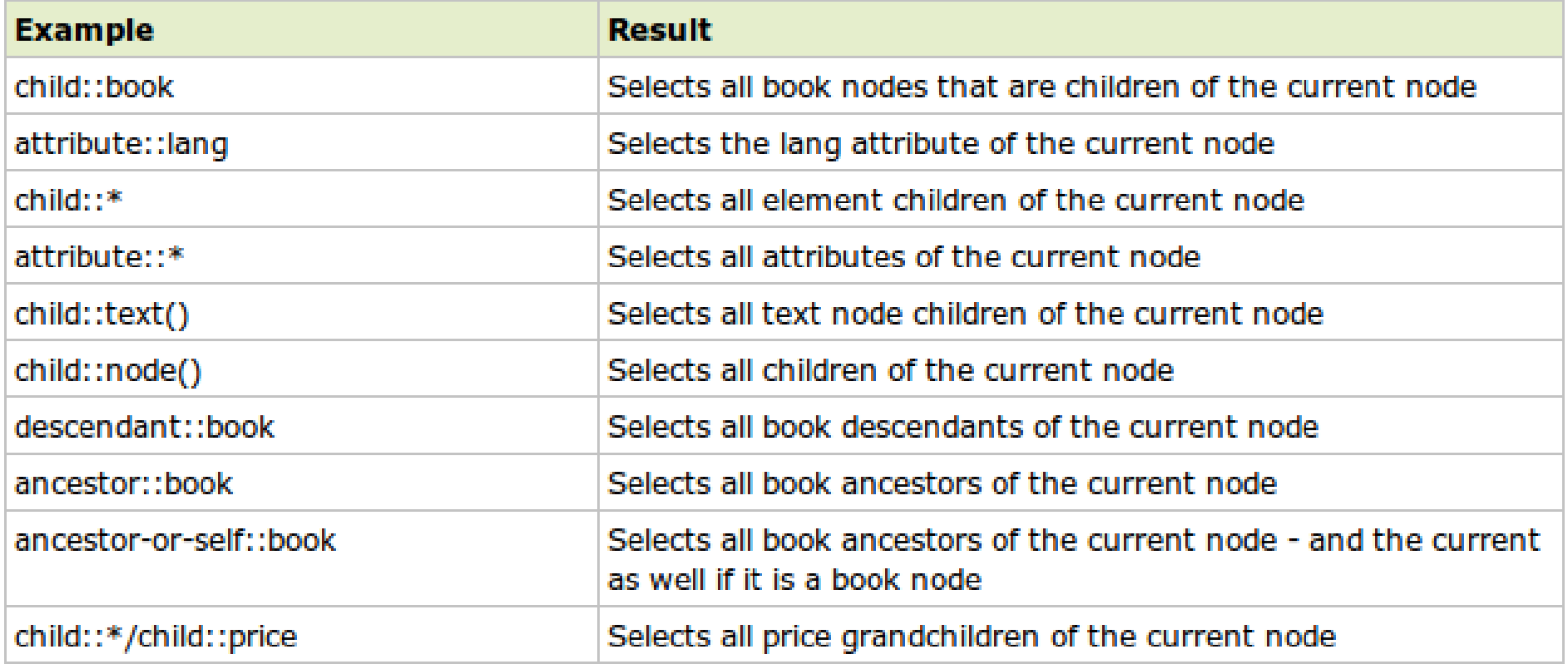

#### Задача 3

- 1. Посмотреть содержимое таблицы lab2
- 2. Подсчитайте количество документов (documents) в первой записи
- 3. Подсчитайте количество книг (item) во второй записи
- 4. Получите список заголовков книг

#### Предикаты

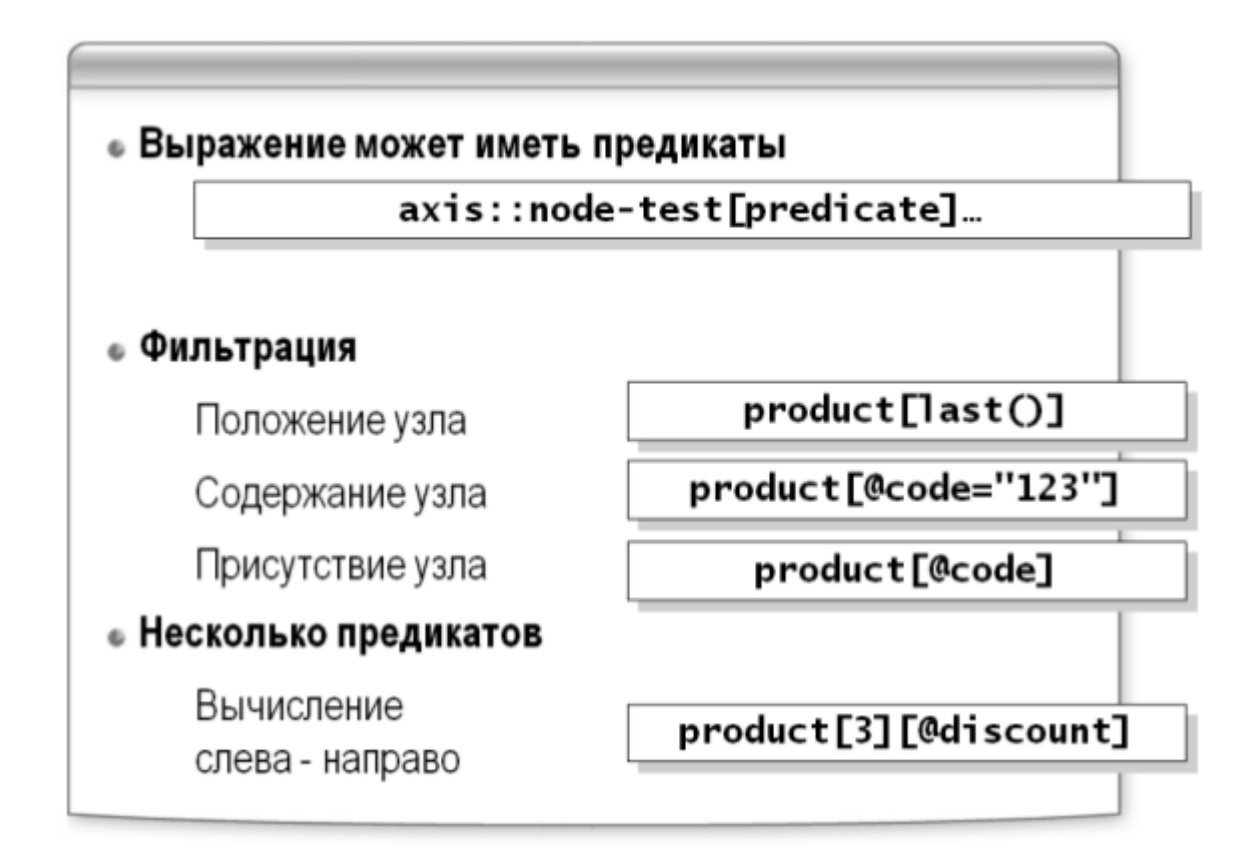

#### Предикаты

- Первый из элементов ССС, вложенных в элементы ввв: 1. /AAA/BBB/CCC[1]
- 2. Последний из элементов ссс, вложенных в элементы ввв: /AAA/BBB/CCC[last()]
- 3. Все элементы документа с двумя вложенными элементами ссс:  $//*(count(CCC)=2]$
- 4. Все элементы документа с двумя любыми вложенными элементами:  $1/*(\text{count}(*)=2)$

#### Предикаты

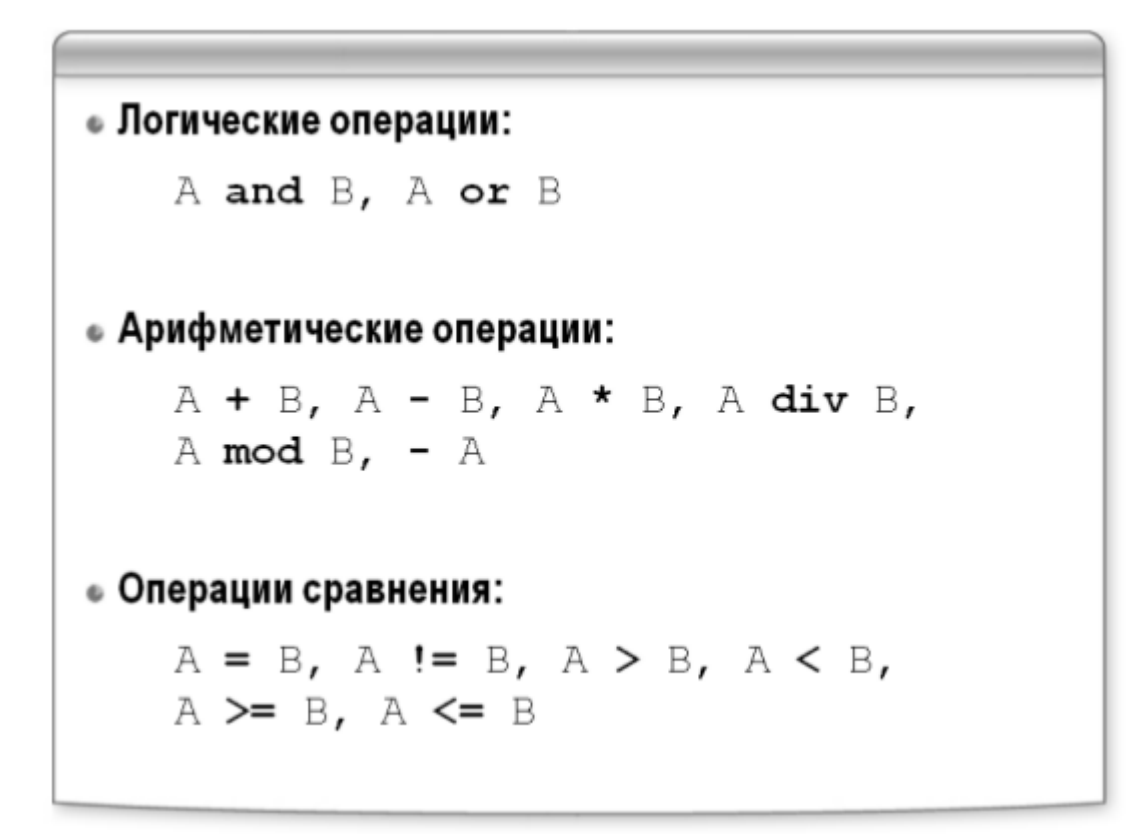

# Предикаты (Логические функции)

- or логическое «или»
- and логическое «и»
- $=$  логическое «равно»
- < (&lt;) логическое «меньше»
- $>$  (>) логическое «больше»
- <= (&lt; =) логическое «меньше либо равно»
- $>= ($ >=) логическое «больше либо равно»

boolean **boolean**(object) - Приводит объект к логическому типу; boolean **true**() - Возвращает истину. boolean **false**() - Возвращает ложь. boolean **not**(boolean) - Отрицание, возвращает истину если аргумент ложь и наоборот.

## Предикаты (Числовые функции)

- $\bullet$   $+$  сложение
- − вычитание
- $\bullet \quad *$  умножение
- div обычное деление (не деление нацело!)
- mod остаток от деления

number **number**(object?) - Переводит объект в число.

number **sum**(node-set) - Вернёт сумму множества, каждый тег множества будет преобразован в строку и из него получено число.

number **floor**(number) - Возвращает наибольшее целое число, не большее, чем аргумент.

number **ceiling**(number) - Возвращает наименьшее целое число, не меньшее, чем аргумент.

number **round**(number) - Округляет число по математическим правилам.

# Предикаты (Строковые функции)

- string **string**(object?) Возвращает текстовое содержимое элемента. По сути возвращает объединенное множество текстовых элементов на один уровень ниже.
- string **concat**(string, string, string\*) Объединяет две или более строк
- number **string-length**(string?) Возвращает длину строки.
- boolean **contains** (string, string) Возвращает истину, если первая строка содержит вторую, иначе возвращает ложь.
- string **substring**(string, number, number?) Возвращает строку вырезанную из строки начиная с указанного номера, и если указан второй номер — количество символов.
- string **substring-before**(string, string) Если найдена вторая строка в первой, возвращает строку до первого вхождения второй строки.

# Предикаты (Строковые функции)

- string **substring-after**(string, string) Если найдена вторая строка в первой, возвращает строку после первого вхождения второй строки.
- boolean starts-with(string, string) Возвращает истину если вторая строка входит в начало первой, иначе возвращает ложь.
- boolean **ends-with**(string, string) Возвращает истину если вторая строка входит в конец первой, иначе возвращает ложь.
- string **normalize-space**(string?) Убирает лишние и повторные пробелы, а также управляющие символы, заменяя их пробелами.
- string **translate**(string, string, string) Заменяет символы первой строки, которые встречаются во второй строке, на соответствующие позиции символам из второй строки символы из третьей строки. translate(«bar», «abc», «ABC») вернет BAr.

### Предикаты (Функции множеств)

 $*$  — обозначает любое имя или набор символов,  $@*$  любой атрибут

 \$name — обращение к переменной, где name — имя переменной или параметра.

[] — дополнительные условия выборки

 {} — если применяется внутри тега другого языка (например HTML), то XSLT процессор рассматривает содержимое фигурных скобок как XPath.

/ — определяет уровень дерева

node-set **node**() - Возвращает все узлы. Для этой функции часто используют заменитель '\*', но в отличие от звездочки node() возвращает и текстовые узлы. string **text**() - Возвращает набор текстовых узлов

Предикаты (Функции множеств) node-set **current**() - Возвращает множество из одного элемента, который является текущим. Если мы делаем обработку множества с условиями, то единственным способом дотянуться из этого условия до текущего элемента будет данная функция.

number **position**() - Возвращает позицию элемента в множестве. Корректно работает только в цикле <xsl:for-each/> number **last**() - Возвращает номер последнего элемента в множестве. Корректно работает только в цикле <xsl:for-each/> number **count**(node-set) - Возвращает количество элементов. string **name**(node-set?) - Возвращает полное имя первого тега в множестве.

string **namespace-uri**(node-set?) - Возвращает ссылку на url определяющий пространство имён.

string **local-name**(node-set?) - Возвращает имя первого тега в множестве, без пространства имён.

node-set **id**(object) - Находит элемент с уникальным идентификатором

Предикаты (Функции множеств) node-set **current**() - Возвращает множество из одного элемента, который является текущим. Если мы делаем обработку множества с условиями, то единственным способом дотянуться из этого условия до текущего элемента будет данная функция.

number **position**() - Возвращает позицию элемента в множестве. Корректно работает только в цикле <xsl:for-each/> number **last**() - Возвращает номер последнего элемента в множестве. Корректно работает только в цикле <xsl:for-each/> number **count**(node-set) - Возвращает количество элементов. string **name**(node-set?) - Возвращает полное имя первого тега в множестве.

string **namespace-uri**(node-set?) - Возвращает ссылку на url определяющий пространство имён.

string **local-name**(node-set?) - Возвращает имя первого тега в множестве, без пространства имён.

node-set **id**(object) - Находит элемент с уникальным идентификатором

# Предикаты (Системные функции)

node-set **document**(object, node-set?) -Возвращает документ, указанный в параметре object.

string **format-number**(number, string, string?) - Форматирует число согласно образцу, указанному во втором параметре, третий параметр указывает именованный формат числа, который должен быть учтён.

string **generate-id**(node-set?) - Возвращает строку, являющуюся уникальным идентификатором.

node-set **key**(string, object) - Возвращает множество с указанным ключом (аналогично функции id для идентификаторов).

string **unparsed-entity-uri**(string) - Возвращает непроанализированный URI, если такового нет, возвращает пустую строку.

boolean **element-available**(string) - Проверяет, доступен ли элемент или множество, указанное в параметре. Параметр рассматривается как XPath.

# Предикаты (Системные функции)

boolean **function-available**(string) - Проверяет, доступна ли функция, указанная в параметре. Параметр рассматривается как XPath.

object **system-property**(string) - Параметры, возвращающие системные переменные, могут быть:

\* xsl:version — возвращает версию XSLT процессора.

\* xsl:vendor — возвращает производителя XSLT процессора.

 \* xsl:vendor-url — возвращает URL, идентифицирующий производителя.

 Если используется неизвестный параметр, функция возвращает пустую строку.

boolean **lang**(string) - Возвращает истину, если у текущего тега имеется атрибут xml:lang, либо родитель тега имеет атрибут xml:lang и в нем указан совпадающий строке символ.

#### Задача 2

- 1. Получить название (title) первой книги.
- 2. Получить название (title) второй книги.
- 3. Получить название первой книги только на русском.
- 4. Подсчитать количество публикаций от ИрГУПС.

#### Подсказки

#### SELECT SUBSTRING(content,1,1000) FROM